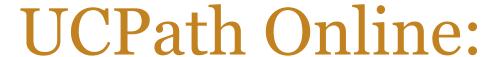

Your Self Service Portal

Portal for SELF-SERVICE Activities Winter 2019

**UCPath Change Management** 

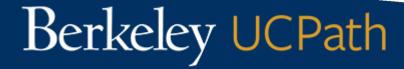

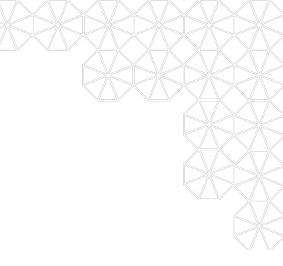

# UCPath Is Coming to Berkeley...

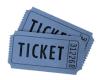

Ready....January 2019

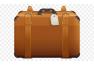

Set....February 2019

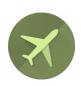

GO....March 2019

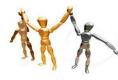

Succeed....April 2019

Go to the website to learn more! https://ucpath.berkeley.edu/home

#### What is UCPath?

- A single payroll, benefits, HR, and Academic Personnel business system for all campuses in the UC System
  - Replaces current HR and Payroll systems
  - Provides one-stop employee self-service (UCPath Online)
    - Delivers improved online access to personal information & leave accruals for employees
  - Offers Manager self-service (NEW)

Going live at UC Berkeley in March 2019

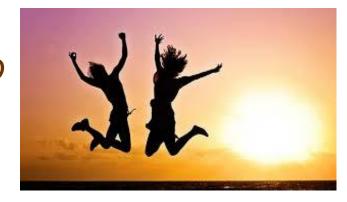

#### Guiding Principles for Change

- Ensure leadership and operational staff are prepared to support others through the transition
- Work collectively to understand and address unique challenges or changes
- Encourage those involved to take ownership of new business process and the new system

 Be Open to change at the individual level and choose your path...

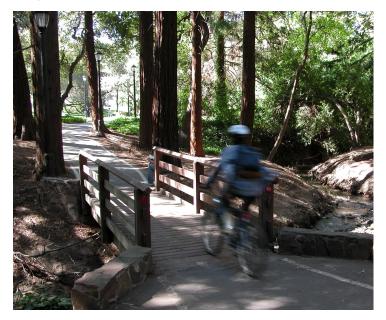

#### What change feels like

#### INDIVIDUAL RESPONSE TO CHANGE

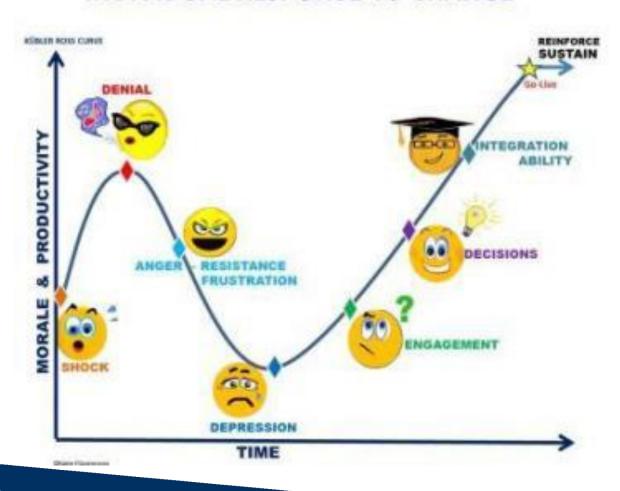

#### We've Got This!

The UCPath Project team has strategically implemented and rigorously executed the following plans to support Go-Live. Berkeley's UCPath Project Activities include:

- Data Clean Up in existing systems
- Multiple Rounds of System Functionality Testing
- Taking Advantage of Lessons Learned and System Fixes from other UC Locations
- Actively Engaging in Change Management
- Requiring User Training for Transactional Users
- Familiarity with PeopleSoft HR system
- Operational Alignment with UCPath Center

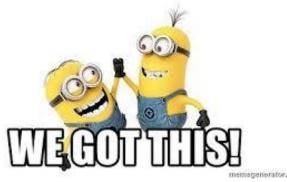

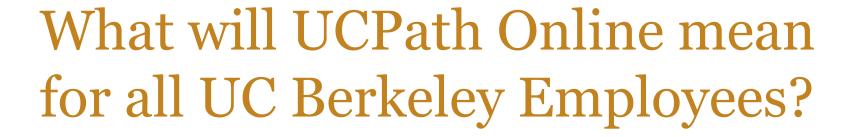

#### Employee Benefits from UCPath

- New UCPath Online portal for employee's information
- Expanded Manager Self Service
- Dedicated customer service support through UCPath Center (UCPC)
- Improved access to leave accruals
- Direct Deposit up to 3 accounts!

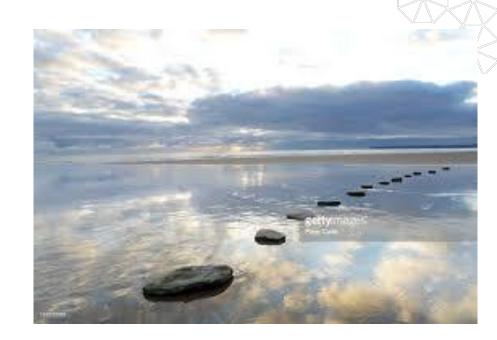

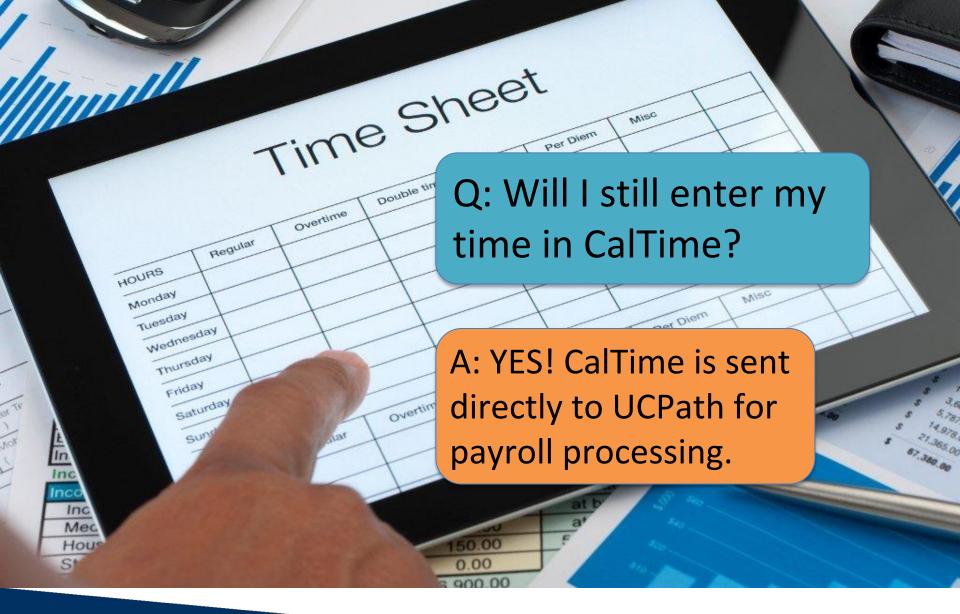

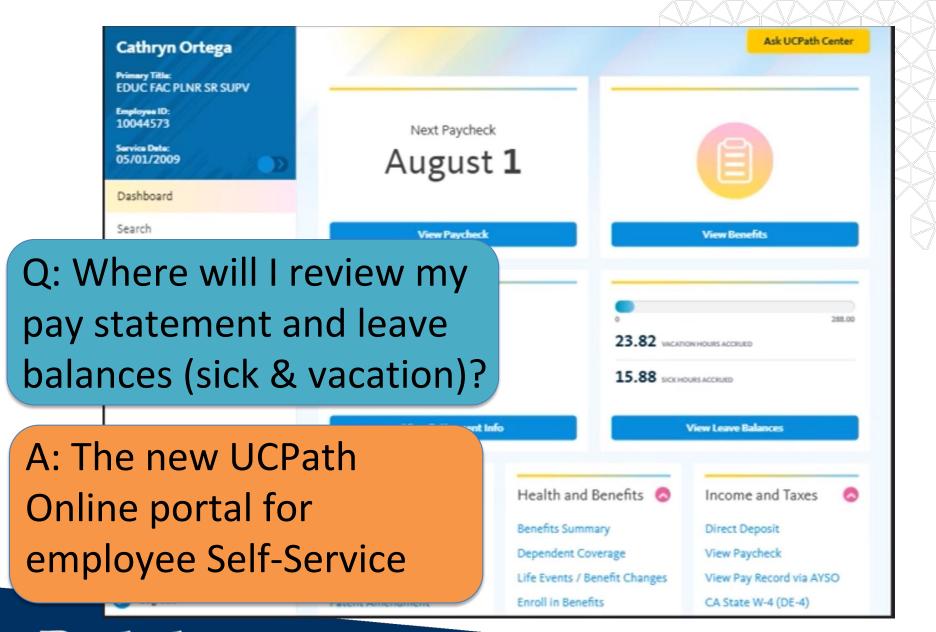

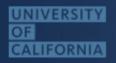

#### At Your Service Online

# Q: Will I use At Your Service Online (AYSO)?

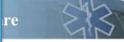

#### **Income & Taxes**

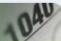

- My Security Preferences
- My Patent Amendment

- Delta Dental PPO
- Vision Service Plan
- Health and Insurance

- Earnings Statement
- Tax Withholding
- W-2 and 1095-C
- Employment Verification
- Internal Revenue Service

shise Tax Board

A: Only for retirement information and prior years W-2s.

But, a link to AYSO is on the new UCPath Online!

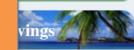

or

llances

hase

 ScholarShare, California's 529 Plan

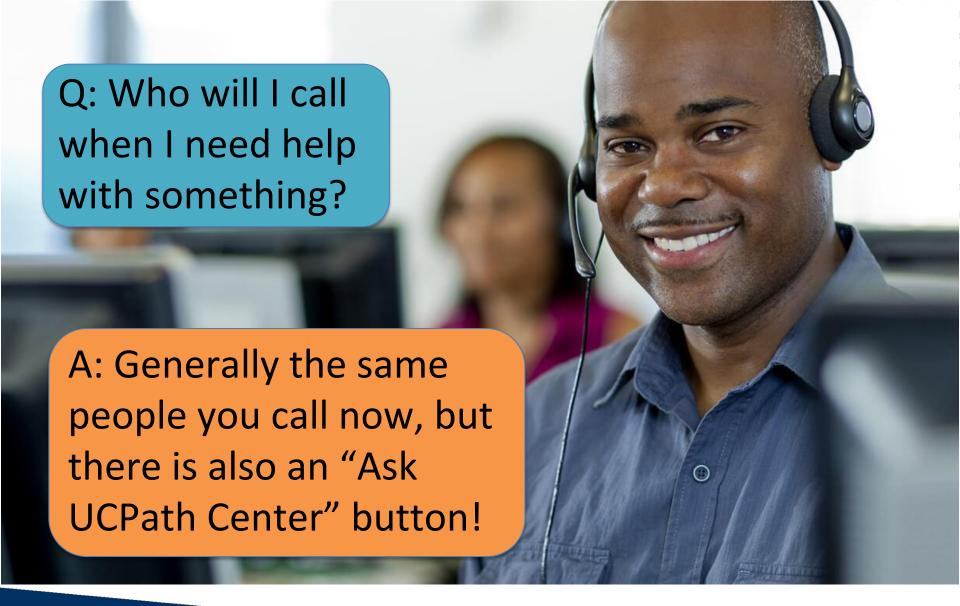

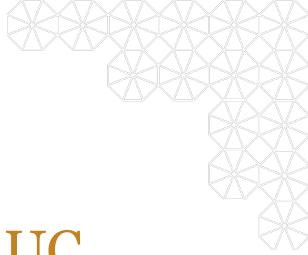

# What will UCPath offer UC Berkeley?

#### UCPath Offers System-wide Benefits

- A single payroll, benefits, HR, and Academic Personnel business system for all UC employees
- Ability to offer a sophisticated Employee Experience
- Improved reporting on employee data across the UC System
- Common practices across UC locations in payroll, benefits, HR and Academic Personnel

#### UCPath is Going Live at UC Berkeley in March 2019

- First Pay for Monthly Employees April 1
- First Pay for Biweekly Employees April 3

#### What is NOT changing?

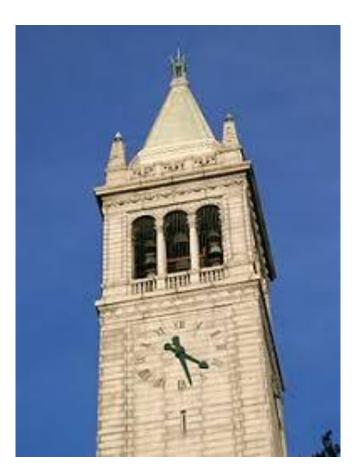

- Regions, Regional Managers, HR Partners
- ServiceNow
- CalTime for timecards and leave accrual balances\*
- Bear Buy
- Cal Answers
- Travel Reimbursement
- AYSO for former employees

\*Leave accrual balances also available in UCPath Online

#### What IS New and Changing?

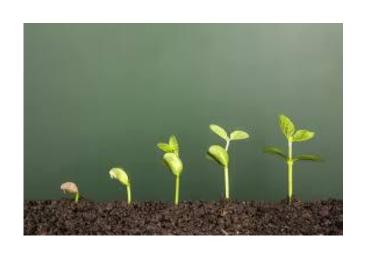

- AYSO for current employees will now only have Beneficiaries and Retirement/Pension information
- You can always access your earnings statements through UCPath Online. No automatic notification about your earnings statements.
- New employee ID numbers will appear on the UCPath paycheck and in UCPath Online.

Self-Service: Employee video & Manager screenshots

#### Preview of UCPath Online

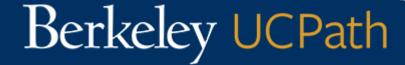

#### UCPath Online: Employees

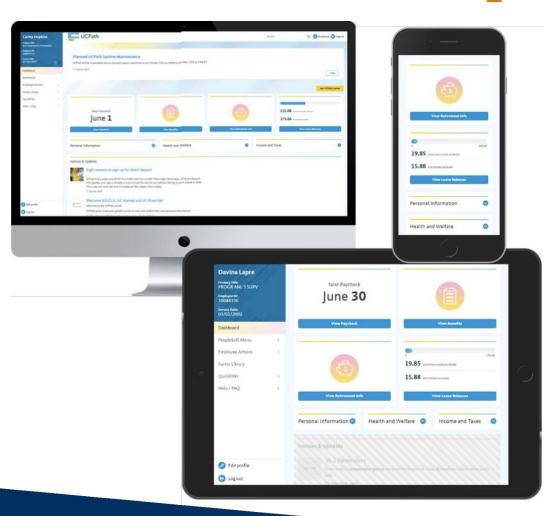

Link to <u>Employee</u>
<u>Self-Service video</u>

#### UCPath Online: Managers

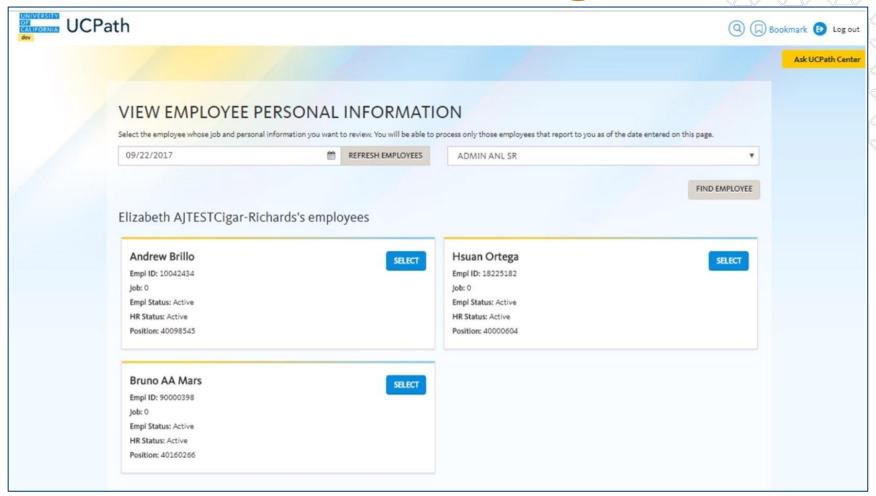

#### What to expect with Paper Paycheck

 Paper paychecks will be <u>mailed to</u> <u>your home address</u> on file, <u>on</u> <u>pay day</u> via the U.S. Postal Service

 Employees are strongly discouraged from using campus office addresses due to delays in receiving mail

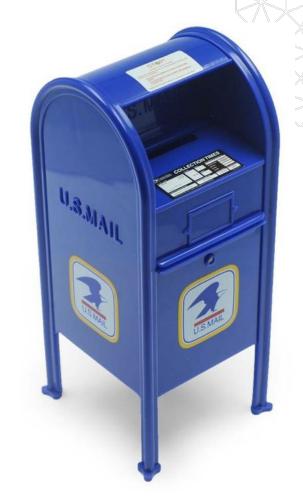

#### Enroll in Direct Deposit

 Employees are <u>encouraged to enroll in Direct Deposit</u> prior to the transition to UCPath

 Visit the <u>Blu portal</u> to **enroll in Direct Deposit** to ensure your account is set-up prior to go-live

 If you are currently enrolled in Direct Deposit, you will not need to re-enroll. Your current Direct Deposit will automatically convert over to

**UCPath** 

 After go-live, you can elect up to three (3) Direct Deposit accounts at the same or different financial institutions

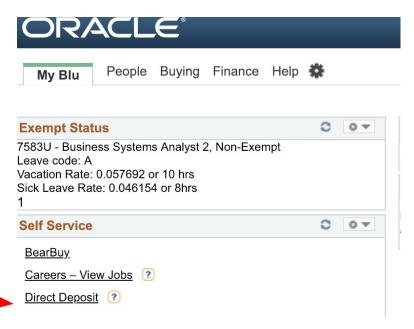

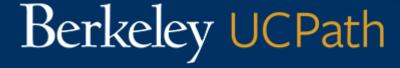

#### Next Steps

What should you do next to prepare?

- Confirm your personal data in Blu
- Sign up for Direct Deposit in Blu
- Sign up for online trainings (required for transactional users)
- Meet your departmental Pathfinder
- Visit the UCPath website
- Subscribe to the UCPath newsletter
- Keep Calm and Carry On

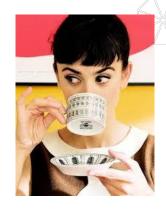

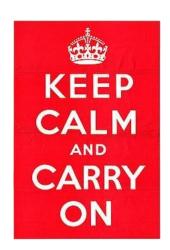

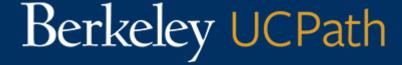

#### Connect with UCB UCPath

- Go to our website: <a href="https://ucpath.berkeley.edu">https://ucpath.berkeley.edu</a>
- Sign up for *CalPath Connect* Newsletter: <u>Subscribe</u> from the website, newsletter page
- Send us an email for general or functional items: <u>ucpathberkeleyinfo@berkeley.edu</u>

# Questions and Answers

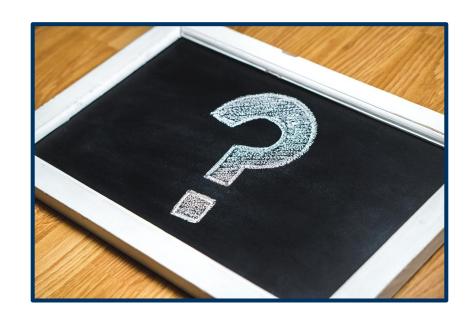

# Thank you!

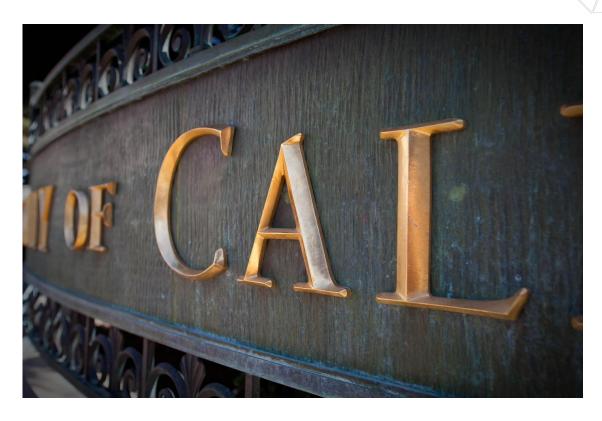